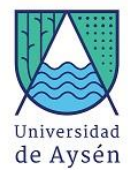

## Identificación Asignatura

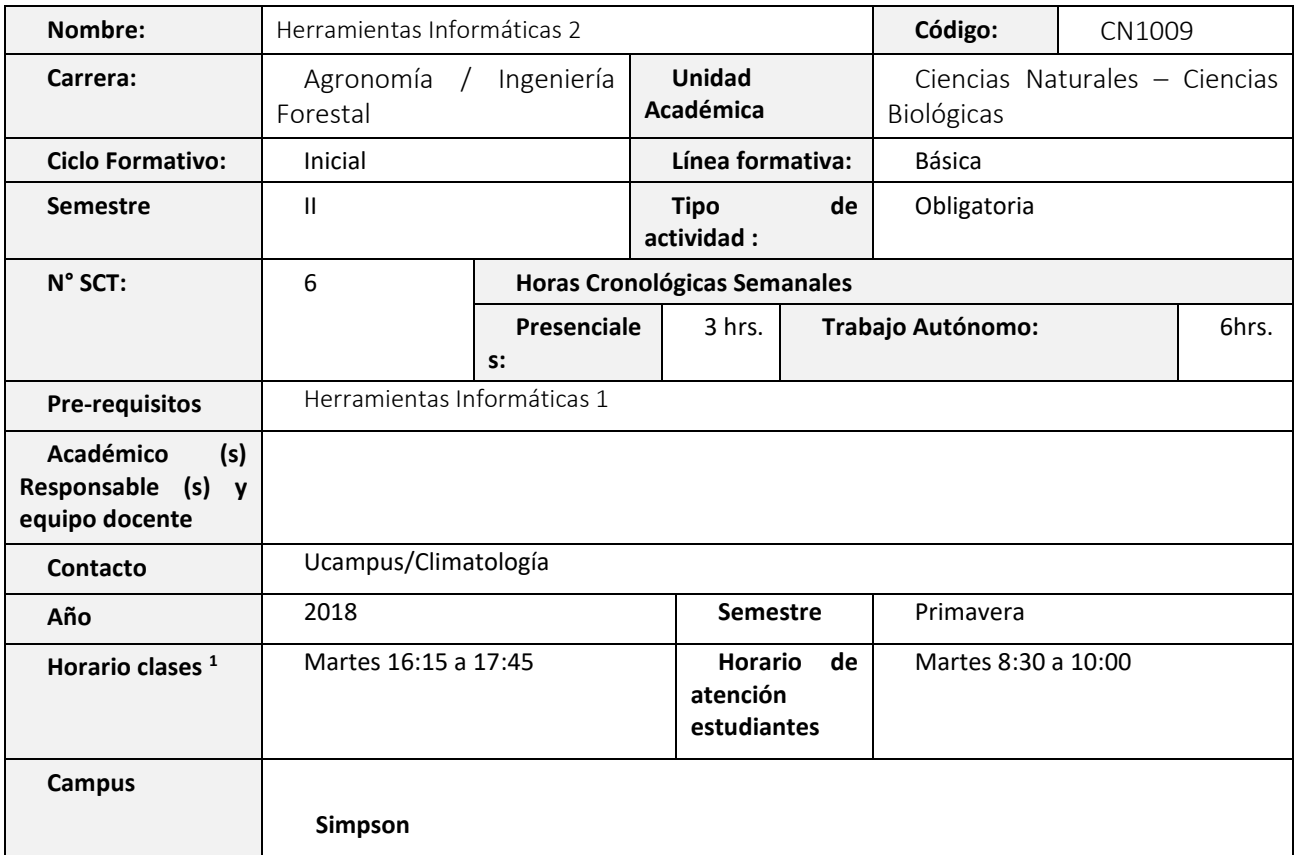

## 1. Propósito formativo

En este curso, el estudiante conocerá conceptos básicos de hardware y software informáticos que le permitirán adquirir herramientas informáticas para la resolución de problemas ambientales en base a lógica computacional. El estudiante se familiarizará con software de procesamiento de datos, visualizador, cálculo matemático y programación estadística avanzada. Este curso contiene una sólida base práctica que permitirá al estudiante consolidar los conocimientos entregados en Herramientas Informáticas I, para que el estudiante pueda desarrollar la mayor parte de los conceptos vistos en clase y consolidar una base informática que le permitirá abordar diferentes aplicaciones en ciencias naturales utilizando conocimientos aplicados en computación. Este curso servirá para desarrollar y automatizar diversas problemáticas se abordarán durante el transcurso de la carrera en asignaturas como SIG y Percepción Remota, Sistemas de Riego, Ecología de Ecosistemas, entre otros.

# 2. Contribución al Perfil de Egreso

l

Esta asignatura contribuye a los siguientes desempeños declarados en el Perfil de Egreso de la carrera:

 Integra análisis de tipo económico, político y social que le permiten evaluar y diseñar soluciones viables y responsables desde todas las perspectivas necesarias.

<sup>&</sup>lt;sup>1</sup> Incluir horarios de otras actividades como laboratorios, si corresponde, señalar Día y bloque horario.

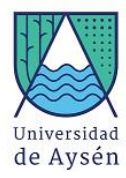

- Diseña, selecciona y adapta desarrollos tecnológicos y científicos propios de la ingeniería industrial a los desafíos de las organizaciones.
- Demuestra la capacidad para participar en proyectos multidisciplinarios donde se aborden problemáticas locales y con impacto en la sociedad, interactuando en forma efectiva y constructiva.

### 3. Resultados de Aprendizaje Específicos

- Gestiona información desde la red, a partir de un proceso de búsqueda organizado y utilizando fuentes de información adecuadas, con el fin de utilizarla en trabajos relacionadas con el quehacer académico.
- Diseña algoritmos que permitan abordar problemas sencillos, utilizando una metodología y etapas de elaboración.
- Produce documentos digitales relacionados con su disciplina a partir del uso de herramientas y programas informáticos, resguardando el objetivo propuesto, la formalidad y la pertinencia y coherencia de los contenidos

## **METODOLOGÍA Y FUNCIONAMIENTO GENERAL DEL CURSO**

### Metodología de Trabajo:

Se realizarán clases teóricas presenciales así como el desarrollo de módulos prácticos durante el transcurso de la asignatura. Este curso cuenta con una actividad de terreno basado en guías prácticas y metodologías de adquisición de datos en terreno.

### Evaluaciones:

### a) Evaluaciones y ponderaciones

-El curso contará con 14 evaluaciones: 3 pruebas de cátedra, 3 Trabajos, 7 controles y un examen final.

**Todas las pautas serán comentadas en clases y se contarán con las instrucciones respectivas, un formato, y una pauta de evaluación que serán subidos a la plataforma U Campus.**

-Las fechas de cada evaluación [incluidas las evaluaciones recuperativas] se encuentran en la planificación de clases (abajo).

-De las evaluaciones del curso, las pruebas de cátedra, controles y trabajos de carácter formativo. -Las ponderaciones de las evaluaciones parciales serán: Pruebas de Cátedra 75%, Trabajos y Controles 25%. El promedio ponderado de las calificaciones de las evaluaciones parciales aquí mencionadas corresponde a la Nota de Presentación al Examen.

La ponderación de Nota Final de la Asignatura:

- Nota de Presentación: 70%
- Nota de Examen: 30%

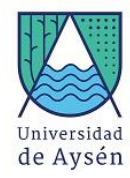

### b) Requisitos de aprobación (calificaciones y asistencia):

La asistencia mínima exigida para aprobar la asignatura es de **65% de los módulos presenciales.** Los alumnos pueden solicitar la justificación de sus inasistencias a clases presenciales, siempre y cuando su asistencia efectiva a clases sea de al menos 50%.

Se exigirá nota mínima 4.0 en el Examen para aprobar la asignatura, independientemente de si una nota menor a 4.0 en el examen permite una nota final superior a 4.0 (artículo 46 del Reglamento de Pregrado).

### c) Disposiciones reglamentarias de calificaciones y aprobación

▪ Todas las calificaciones, incluidos los promedios ponderados, se expresarán en cifras con un decimal. La centésima igual o mayor a cinco se aproximará a la décima superior y la menor a cinco se desestimará.

▪ En casos debidamente justificados ante la Secretaría Académica, el estudiante que no haya asistido a una evaluación tendrá derecho a rendir al menos una evaluación recuperativa en fecha establecida por el docente. Dicha evaluación tendrá una ponderación equivalente a aquella no rendida y deberá cubrir los mismos objetivos de evaluación.

▪ Se considerarán debidamente justificadas las inasistencias ante la Secretaría Académica aquellas que estén respaldadas con certificados médicos, laborales o algún documento validado por la Unidad de Acceso y Desarrollo Estudiantil. Las inasistencias no justificadas a evaluaciones harán que ésta sea calificada con la nota mínima (1.0).

### Comportamiento y ética académica:

Se espera que los estudiantes actúen en sus diversas actividades académicas y estudiantiles en concordancia con los principios de comportamiento ético y honestidad académica propios de todo espacio universitario y que están estipulados en el Reglamento de Estudiantes de la Universidad de Aysén, especialmente aquéllos dispuestos en los artículos 23°, 24° y 26°. Todo acto contrario a la honestidad académica realizado durante el desarrollo, presentación o entrega de una actividad académica del curso sujeta a evaluación, será sancionado con la suspensión inmediata de la actividad y con la aplicación de la nota mínima (1.0).

### 4. Unidades de Aprendizaje

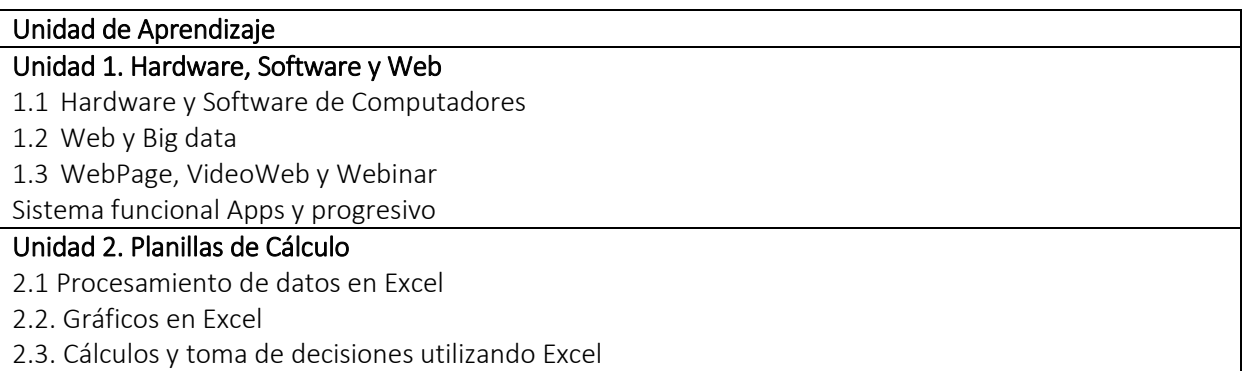

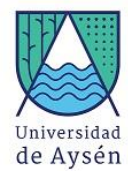

### Unidad 3. R-studio

- 3.1. Introducción a R
- 3.2. Procesamiento de datos en software R
- 3.3. Visualización de datos en software R
- 3.4. Análisis Estadísticos en R
- 3.5. Análisis de Imágenes Satelitales en R

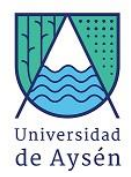

# **PLANIFICACIÓN DE LAS ACTIVIDADES DE ENSEÑANZA- APRENDIZAJE Y DE EVALUACIÓN DISTRIBUIDAS POR SESIÓN**

#### **Resultado de aprendizaje específico 1, 2 y 3**

La siguiente planificación del curso de herramientas Informáticas 2 se realizará con los estudiantes el primer día. No obstante, a continuación, se detallan los principales objetivos que se desarrollarán, de forma integrada, durante la planificación de esta asignatura.

1. Gestiona información desde la red, a partir de un proceso de búsqueda organizado y utilizando fuentes de información adecuadas, con el fin de utilizarla en trabajos relacionadas con el quehacer académico.

2. Diseña algoritmos que permitan abordar problemas sencillos, utilizando una metodología y etapas de elaboración.

3. Produce documentos digitales relacionados con su disciplina a partir del uso de herramientas y programas informáticos, resguardando el objetivo propuesto, la formalidad y la pertinencia y coherencia de los contenidos

#### **Criterios de evaluación:**

Los criterios de evaluación de esta asignatura es que el estudiante:

- 1. Genera aplicaciones de cálculo en planillas excel
- 2. Genera rutinas de cálculo estadístico en software R
- 3. Integra diversos algoritmos de decisión

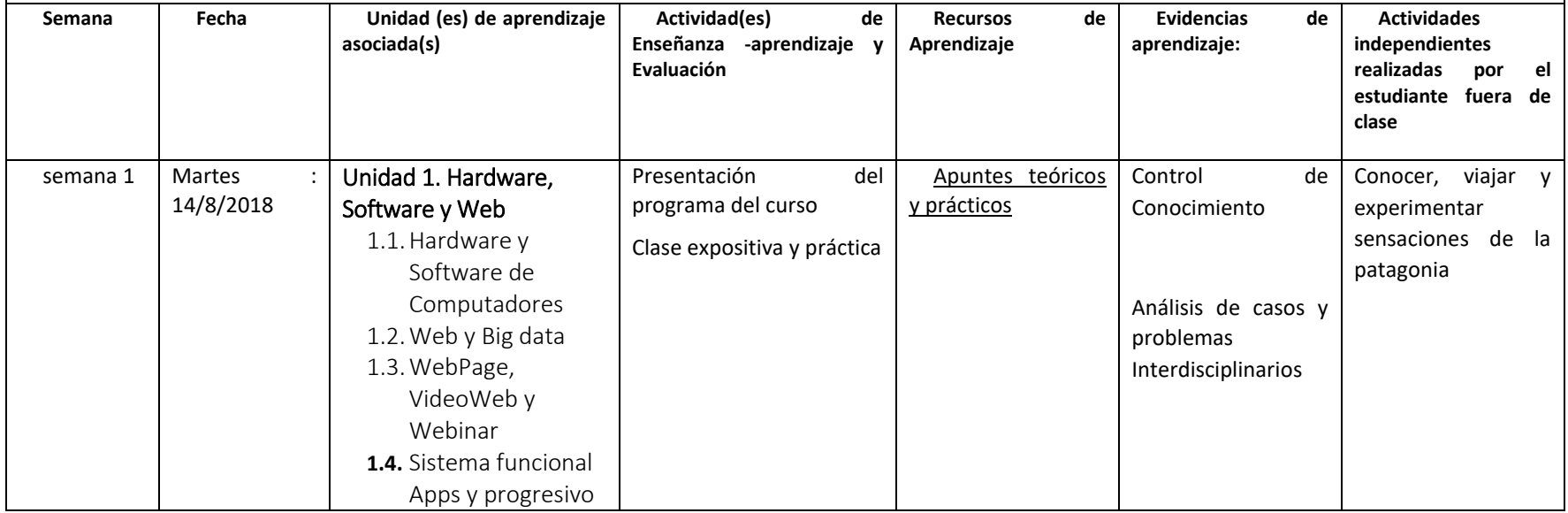

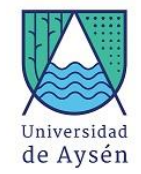

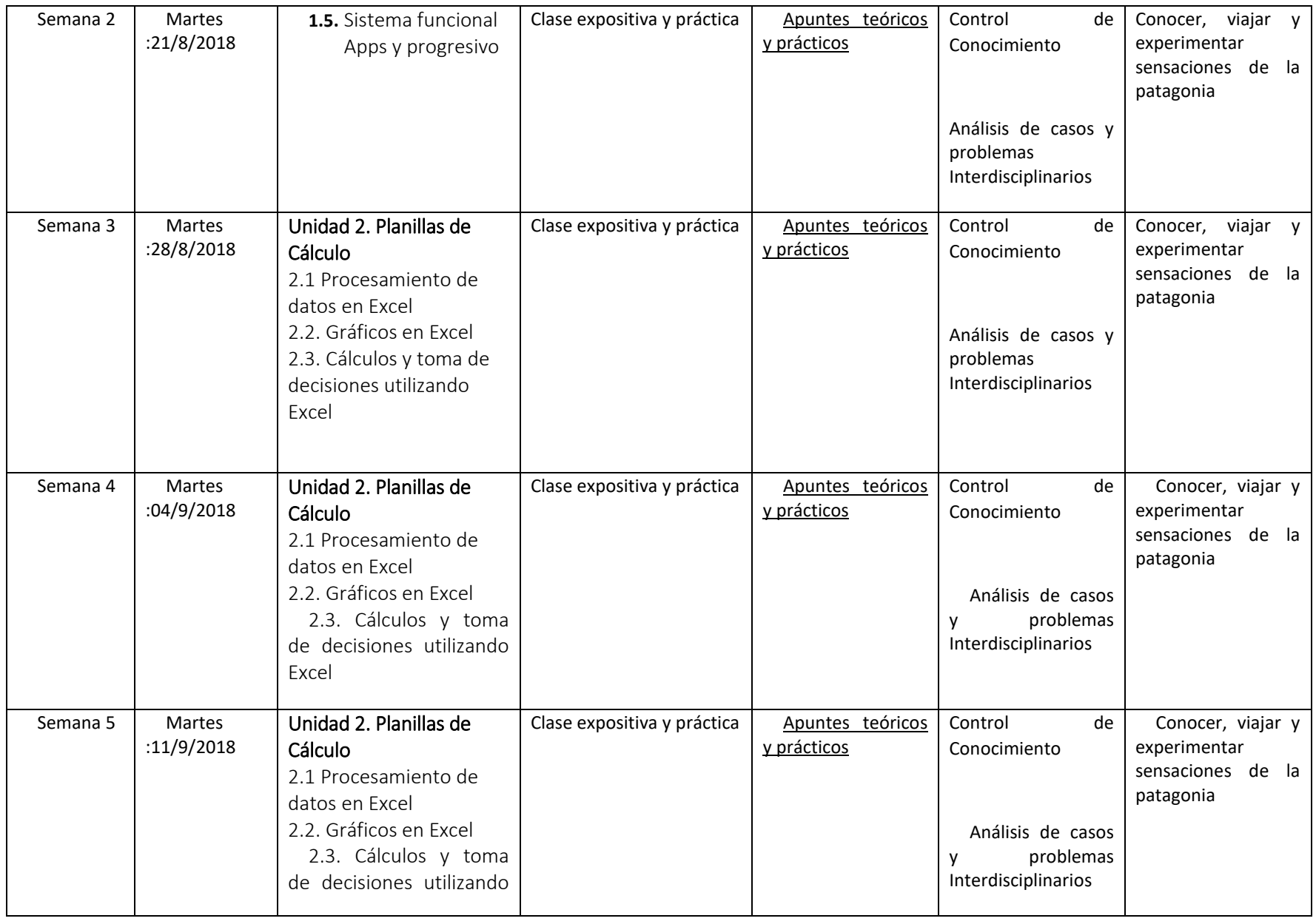

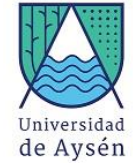

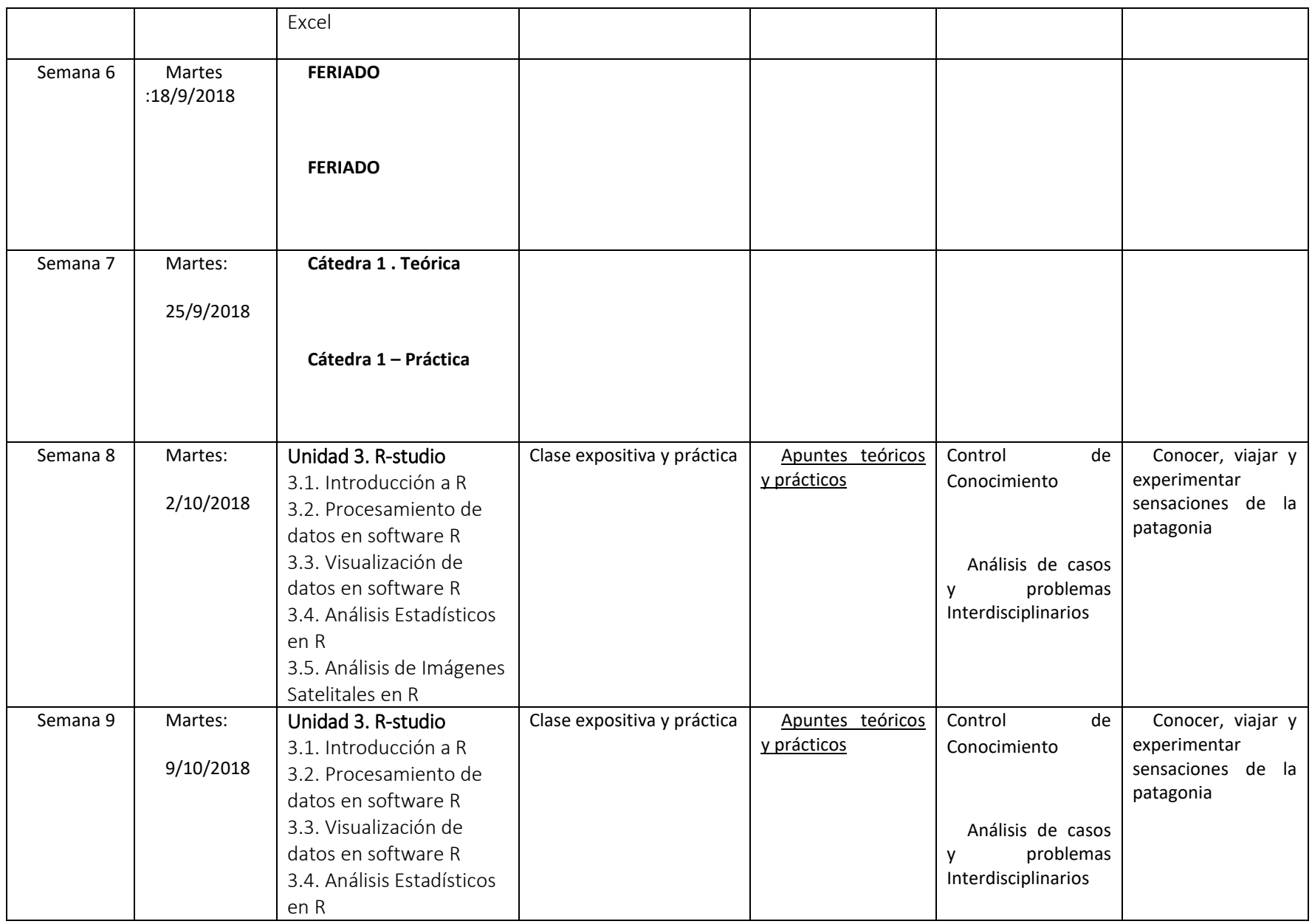

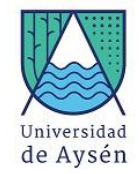

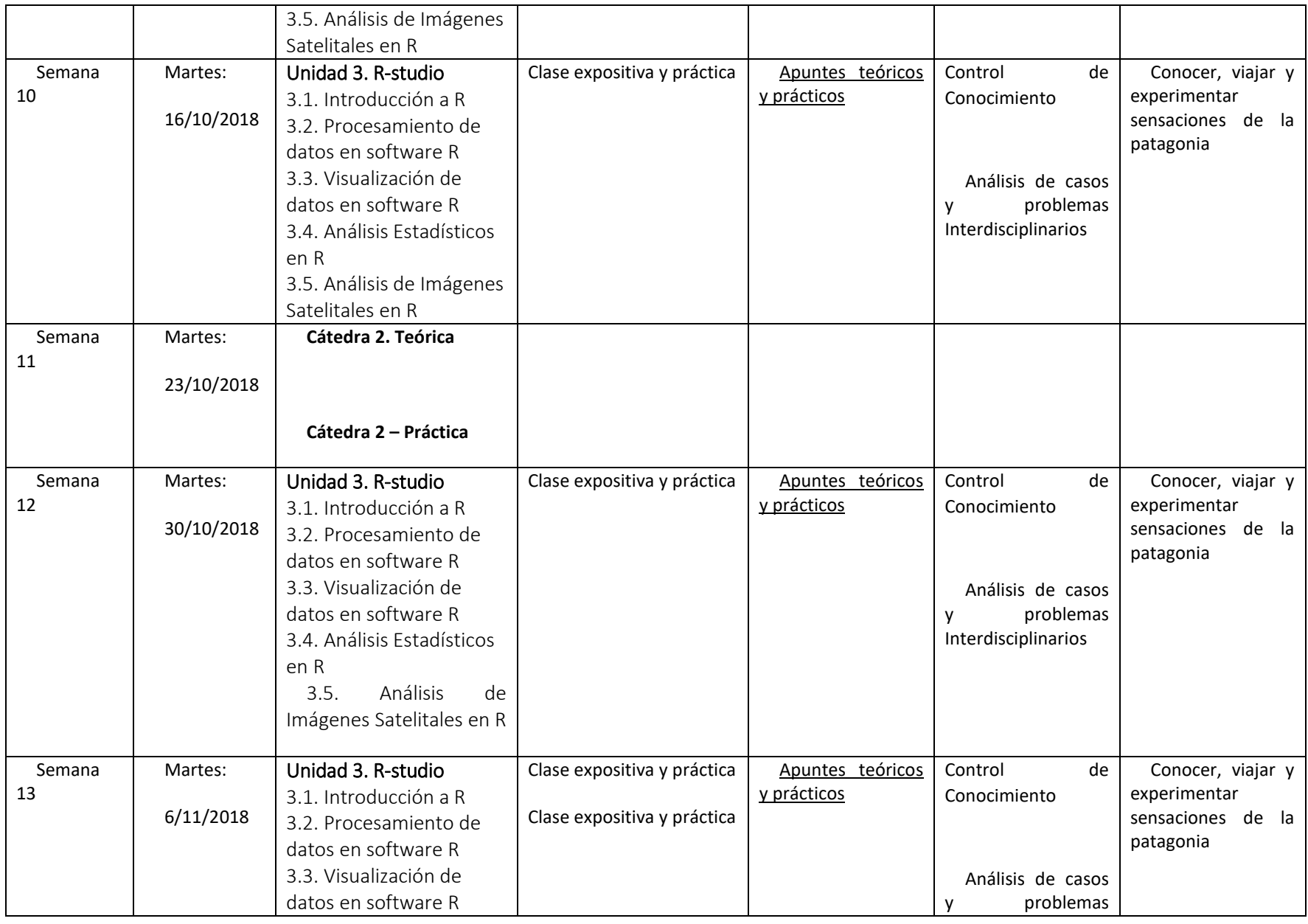

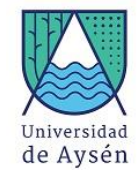

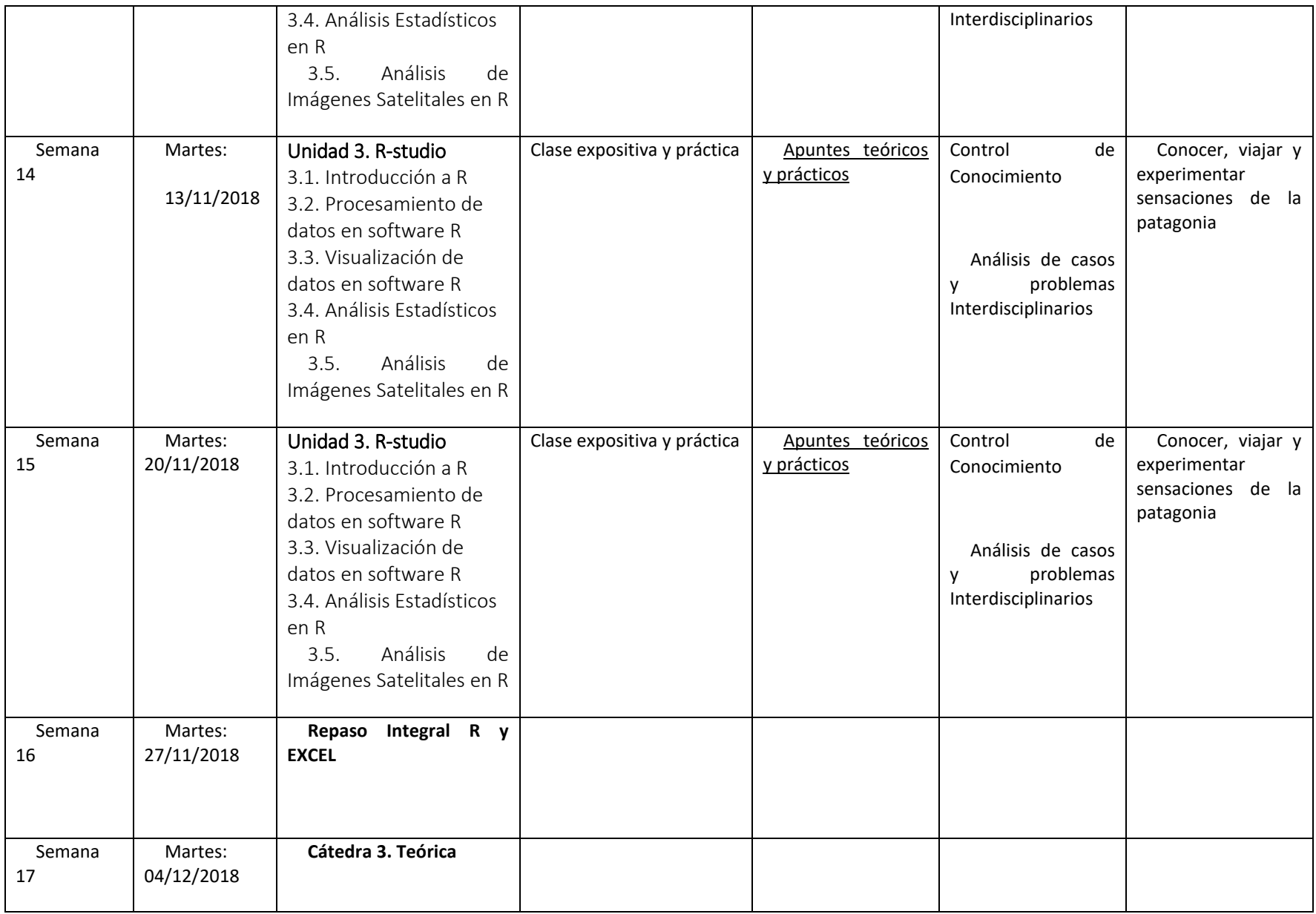

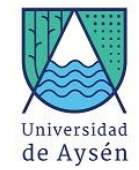

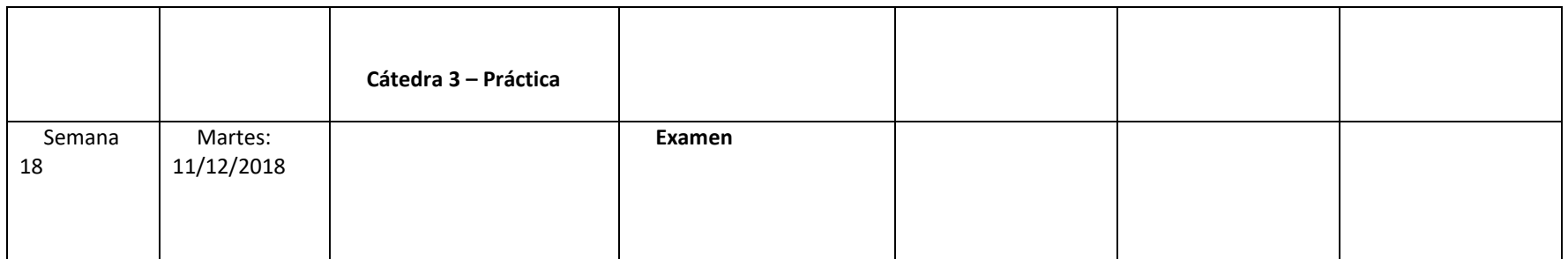

**Replicar la tabla para cada resultado de aprendizaje** 

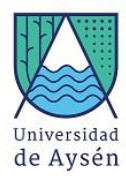

## 5. Recursos de Aprendizaje

### 5.1. Bibliografía:

- 1. Roger G. Barry, Richard J. Chorley. 1999. Atmósfera, tiempo y clima. Ed. Omega, 500 pp..
- 2. Harpal S. Mavi, Graeme J. Tupper. 2011.Agrometeorology: Principles and Applications of Climate Studies in Agriculture Ed. CRC., 364 pp.
- 3. Se entregarán artículos científicos actualizados cada 2 semanas.

### 5.2. Recursos materiales e infraestructura

1.- Se utilizarán Kit Arduino para generar prácticos ambientales aplicados